## $\Box$  What is FreeFem++?

FreeFEM++ is a open source program of the finite element method to solve the partial differential equation developed by the staff of "Pierre et Marie Curie university" of France. The user only describes , 1) Shape of boundary, 2) Boundary condition, and 3) Partial differential equation in the language of the Pascal style that is called "Gfem". FreeFEM++ does the all of the work, automatic mesh generation and obtaining numerical solutions.

A wide-ranging problem can be solved extremely easily compared with other programs. FreeFem++ is one of the most popular simulation tools in the field of engineering and science.

FreeFem++ example code for 2D Poisson equation:

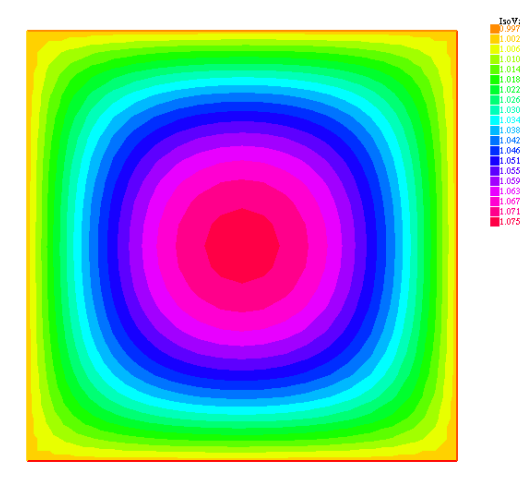

real NX=20, NY=20 ; mesh T0h=square(NX,NY,[1.0\*x,1.0\*y]); plot (T0h,wait=true); fespace V0h(T0h,P1); V0h u0,v0; solve  $eq(u0,v0)$  $=$ int2d(T0h)(dx(u0)\*dx(v0)+dy(u0)\*dy(v0))  $-int2d(T0h)(1.0*<sub>v</sub>)$  $+on(2,3,u0=1.0);$  // boundary condition plot(u0,wait=true);

FreeFem<sup>++</sup> is written in C<sup>++</sup> and the FreeFem<sup>++</sup> language is a C<sup>++</sup> idiom. It runs on any Unix-like OS (with g++ version 3 or higher, X11R6 or OpenGL with GLUT) Linux, FreeBSD, Solaris 10, Microsoft Windows (95, 98, 2000, NT, XP, Vista)

and MacOS X (native version using OpenGL).

FreeFem++ replaces the older freefem and freefem+.

2D and 3D analysis is now available supporting popular pre/post tools.

FreeFem++ is freely downloaded from FreeFem++ home page (http://www/freefem.org) under the GNU public license, GPL.

□ How to run FreeFem++

To run FreeFem++ program, click FreeFem++ program file icon and FreeFem++ starts

automatically. Or from command window, type "FreeFem++ (FreeFem++ filename)". Syntax is as follows.

Syntaxe = FreeFem++  $[$  -v verbosity  $]$   $[$  -fglut filepath  $]$   $[$  -glut command  $]$   $[$  -nw]  $[$  -f] filename

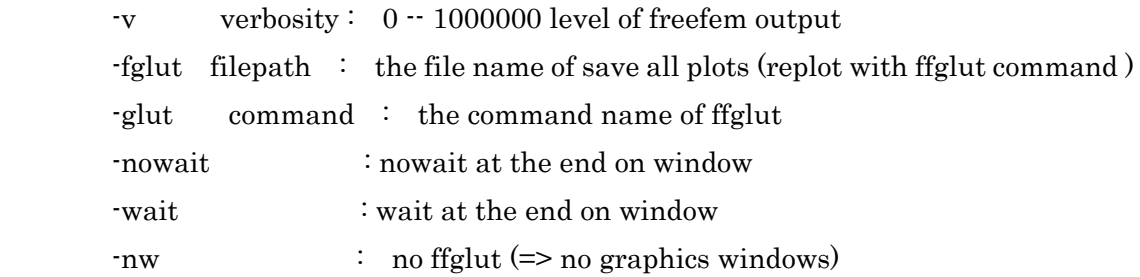

□ Meshfile

FreeFem++ can read gmsh(.msh) or medit(.mesh) mesh files. Also, it has a tetgen command base surface/volume mesh generator.

□ Advanced Post Processing

FreeFem++ can plot the simulation results by installed plot command. If you prefer to more advanced post processing, gnuplot or medit is available. For details, please refer to FreeFem++ manual.

□ FreeFem++-cs

If you want to kick FreeFem++ from GUI, FreeFem++-cs is available and 3D visualization can be done easily from it. It is downloaded from the FreeFem++ site.

Reference.

- 1) FreeFem++ manual : http://www.freefem.org
- 2) Gmsh : http://geuz.org/gmsh/
- 3) Medit : http://www.ann.jussieu.fr/~frey/software.html
- 4) Tetgen : http://tetgen.berlios.de/

H. Oka : oka@bpe.es.osaka-u.ac.jp 2010/09/30